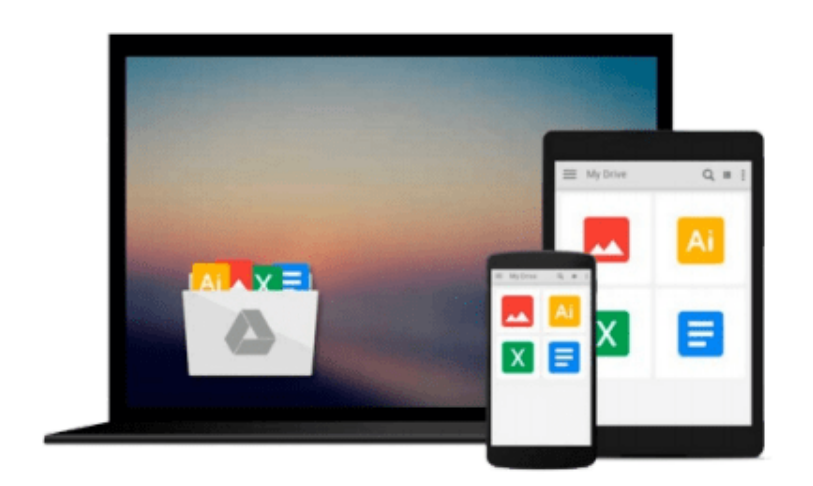

 $\equiv$ 

# **D3.js By Example**

*Michael Heydt*

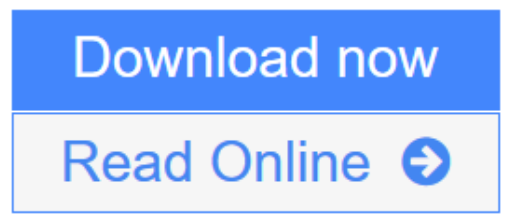

[Click here](http://youkof.club/go/read.php?id=B014T58NE6) if your download doesn"t start automatically

# **D3.js By Example**

Michael Heydt

# **D3.js By Example** Michael Heydt

## **Key Features**

- Learn to use the facilities provided by D3.js to create data-driven visualizations
- Explore the concepts of D3.js through examples that enable you to quickly create visualizations including charts, network diagrams, and maps
- Get practical examples of visualizations using real-world data sets that show you how to use D3.js to visualize and interact with information to glean its underlying meaning

### **Book Description**

This book will take you through all the concepts of D3.js starting with the most basic ones and progressively building on them in each chapter to expand your knowledge of D3.js.

Starting with obtaining D3.js and creating simple data bindings to non-graphical HTML elements, you will then master the creation of graphical elements from data. You'll discover how to combine those elements into simple visualizations such as bar, line, and scatter charts, as well as more elaborate visualizations such as network diagrams, Sankey diagrams, maps, and choreopleths.

Using practical examples provided, you will quickly get to grips with the features of D3.js and use this learning to create your own spectacular data visualizations with D3.js.

#### **What you will learn**

- Install and use D3. is to create HTML elements within the document
- Use development tools such as JSBIN and Chrome Developer Tools to create D3.js applications
- Retrieve JSON data and use D3.js selections and data binding to create visual elements from data
- Create and style graphical elements such as circles, ellipses, rectangles, lines, paths, and text using SVG
- Turn your data into bar and scatter charts, and add margins, axes, labels, and legends
- Use D3.js generators to perform the magic of creating complex visualizations from data
- Add interactivity to your visualizations, including tool-tips, sorting, hover-to-highlight, and grouping and dragging of visuals

#### **About the Author**

**Michael Heydt** is an independent consultant, programmer, educator, and trainer. He has a passion for learning and sharing his knowledge of new technologies. Michael has worked in multiple industry verticals, including media, finance, energy, and healthcare. Over the last decade, he worked extensively with web, cloud, and mobile technologies and managed user experience, interface design, and data visualization for major consulting firms and their clients. Michael's current company, Seamless Thingies (www.seamlessthingies.tech), focuses on IoT development and connecting everything with everything.

He is the author of numerous articles, papers, and books, such as Instant Lucene. NET, Learning Pandas, and Mastering Pandas for Finance, all by Packt Publishing, on technology. Michael is also a common speaker at .NET user groups and various mobile, cloud, and IoT conferences and delivers webinars on advanced

technologies. He can be reached through his website e-mails, mike@heydt.org and mike@seamlessthingies.tech and on Twitter at @mikeheydt.

### **Table of Contents**

- 1. Getting Started with D3.js
- 2. Selections and Data Binding
- 3. Creating Visuals with SVG
- 4. Creating a Bar Graph
- 5. Using Data and Scales
- 6. Creating Scatter and Bubble Plots
- 7. Creating Animated Visuals
- 8. Adding User Interactivity
- 9. Complex Shapes Using Paths
- 10. Using Layouts to Visualize Series and Hierarchical Data
- 11. Visualizing Information Networks
- 12. Creating Maps with GeoJSON and TopoJSON
- 13. Combining D3.js and AngularJS

**<u>[Download](http://youkof.club/go/read.php?id=B014T58NE6) [D3.js By Example ...pdf](http://youkof.club/go/read.php?id=B014T58NE6)</u>** 

**[Read Online](http://youkof.club/go/read.php?id=B014T58NE6)** [D3.js By Example ...pdf](http://youkof.club/go/read.php?id=B014T58NE6)

**Download and Read Free Online D3.js By Example Michael Heydt**

#### **From reader reviews:**

#### **Marla Mestas:**

Hey guys, do you desires to finds a new book to study? May be the book with the title D3.js By Example suitable to you? Typically the book was written by well known writer in this era. Often the book untitled D3.js By Exampleis the main one of several books in which everyone read now. This specific book was inspired a lot of people in the world. When you read this reserve you will enter the new shape that you ever know ahead of. The author explained their idea in the simple way, therefore all of people can easily to be aware of the core of this guide. This book will give you a wide range of information about this world now. To help you see the represented of the world in this book.

#### **Russell Bussey:**

Reading a e-book can be one of a lot of activity that everyone in the world loves. Do you like reading book thus. There are a lot of reasons why people fantastic. First reading a guide will give you a lot of new details. When you read a e-book you will get new information mainly because book is one of many ways to share the information or maybe their idea. Second, examining a book will make anyone more imaginative. When you examining a book especially fictional works book the author will bring that you imagine the story how the figures do it anything. Third, you may share your knowledge to others. When you read this D3.js By Example, you could tells your family, friends and also soon about yours reserve. Your knowledge can inspire different ones, make them reading a book.

#### **Marjorie Brown:**

Reading can called brain hangout, why? Because if you are reading a book particularly book entitled D3.js By Example your thoughts will drift away trough every dimension, wandering in most aspect that maybe unidentified for but surely can become your mind friends. Imaging each word written in a reserve then become one web form conclusion and explanation which maybe you never get prior to. The D3.js By Example giving you another experience more than blown away the mind but also giving you useful information for your better life within this era. So now let us explain to you the relaxing pattern is your body and mind are going to be pleased when you are finished reading through it, like winning a sport. Do you want to try this extraordinary spending spare time activity?

#### **Staci Luton:**

As we know that book is essential thing to add our understanding for everything. By a publication we can know everything we wish. A book is a set of written, printed, illustrated as well as blank sheet. Every year was exactly added. This book D3. is By Example was filled about science. Spend your free time to add your knowledge about your scientific research competence. Some people has different feel when they reading the book. If you know how big good thing about a book, you can really feel enjoy to read a guide. In the modern era like currently, many ways to get book that you just wanted.

**Download and Read Online D3.js By Example Michael Heydt #AWXCGVE8YNL**

# **Read D3.js By Example by Michael Heydt for online ebook**

D3.js By Example by Michael Heydt Free PDF d0wnl0ad, audio books, books to read, good books to read, cheap books, good books, online books, books online, book reviews epub, read books online, books to read online, online library, greatbooks to read, PDF best books to read, top books to read D3.js By Example by Michael Heydt books to read online.

# **Online D3.js By Example by Michael Heydt ebook PDF download**

# **D3.js By Example by Michael Heydt Doc**

- **D3.js By Example by Michael Heydt Mobipocket**
- **D3.js By Example by Michael Heydt EPub**
- **D3.js By Example by Michael Heydt Ebook online**
- **D3.js By Example by Michael Heydt Ebook PDF**